**Centro Tecnológico de Entrenamiento y Capacitación**

## **Edición de Vídeo**

Nuestro curso de Auxiliar Técnico en Edición de Vídeo compendia y relaciona las herramientas más utilizadas en la edición de vídeo como After Effects y Adobe Premiere. Este curso de capacitación es dictado en nuestras oficinas en Quito en nuestras modalidades regular o abierta, personalizado, y corporativo. Además para el resto de Ecuador está disponible en nuestra modalidad virtual.

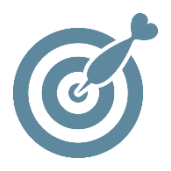

### **Objetivo**

Al finalizar el proceso de capacitación el participante manejara las herramientas After effects y Premiere para la edición efectiva de vídeos.

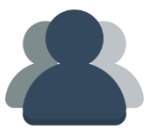

### **¿A quién está destinado?**

Profesionales y técnicos de las áreas de arquitectura, diseño gráfico, diseño industrial, diseño multimedia, artes visuales, periodismo gráfico, publicidad, cine y comunicación visual. Y a toda persona que requiere conocimientos en edición de vídeos.

ETEC

### **Conocimientos Previos**

Manejo solvente del computador herramientas de diseño gráfico de preferencia.

### **www.cetececuador.com**

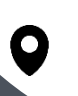

Dirección: Contacto: Correo electrónico: Av. Atahualpa Oe2-48 y Hernando de la Cruz (Sector UTE) - Edificio CETEC

(02)2433-940 / 3317-406 0958868001 / 0982315897

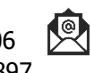

**[info@cetececuador.com](mailto:info@cetececuador.com)**

# Contenido

### **Adobe Premiere**

- 1. Introducción
- 2. Entorno de trabajo
- 3. Trabajo básico
- 4. Proyectos
- 5. Clips de vídeo
- 6. Monitores
- 7. La línea de tiempo
- 8. Técnicas de edición en la línea de tiempo
- 9. Transiciones
- 10. Audio en Premiere
- 11. Creación de títulos
- 12. Efectos de vídeo
- 13. Transparencia y movimiento
- 14. Publicación y exportación

#### **After Effects**

- 1. Descripción general
- 2. Conocimientos esenciales de formatos vídeo
- 3. Importación
- 4. Capas
- 5. Keyframes
- 6. Formas
- 7. Máscaras
- 8. Modos de fusión
- 9. Esbozo de movimiento
- 10. Texto
- 11. Capas secuenciales
- 12. Render

#### **Adobe Audition**

- 1. Entorno de Trabajo
- 2. Interface
- 3. Importación
- 4. Grabación
- 5. Edición
- 6. Efectos
- 7. Manejo de vídeo

## **www.cetececuador.com**

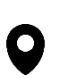

Dirección: Contacto: Contacto: Contacto: Contacto: Contacto: Contacto: Correo electrónico: Contacto: Av. Atahualpa Oe2-48 y Hernando de la  $(02)2433-940/3317-406$ Av. Atahualpa Oe2-48 y Hernando de la Cruz (Sector UTE) - Edificio CETEC

(02)2433-940 / 3317-406  $\mathbf{A}$ 0958868001 / 0982315897

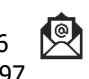

**[info@cetececuador.com](mailto:info@cetececuador.com)**